# 12. Case Study II UNIX (Linux)

9<sup>th</sup> ed: Ch. 6, 18 10th ed: Ch. 5, 20

#### **Objectives**

- To examine memory management in Linux
- To explore how Linux implements file systems
- To understand how Linux manages I/O devices
- To understand how a shell works

- Physical memory
- Virtual memory
- File systems
- I/O
- Start of day

- Physical memory
	- Page allocation
	- Slab allocation
- Virtual memory
- File systems
- I/O
- Start of day

#### Physical memory management **allocator**. Each zone has its own allocator, which is responsible for allocating  $\overline{\mathcal{Q}}$  critical pages for the zone and is capable of all  $\overline{\mathcal{Q}}$

- Deals with allocation/freeing of pages, groups of pages, small blocks of memory roups of pages, small blocks of memory. Whenever two
	- Additional mechanisms for handling **virtual memory**, memory mapped into the address space of running processes **buddens buddens buddens buddens** region and the address **has a partner**, with which it can be a partner of the set of the set of the set of the set of the set of the set of the set of the set of the set of the set o
- Splits memory into zones based on hardware characteristics
	- DMA, DMA32, NORMAL, HIGHMEM
- Architecture specific; e.g., x86 32
	- Some devices only address lower 16MB, so DMA must take place there

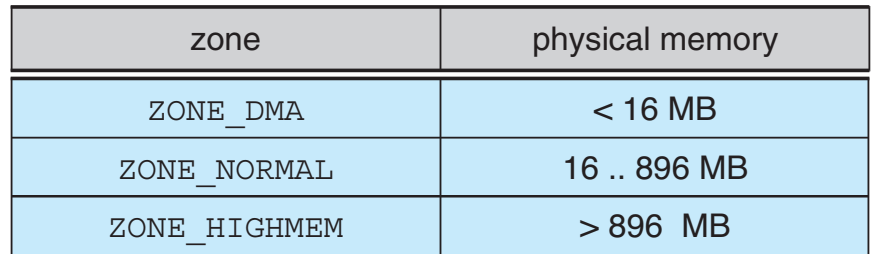

- **•** HIGHMEM is memory not mapped into kernel space, all else is NORMAL
- Other systems have different constraints
	- E.g., some devices can only access first 4GB (even with 64 bit addresses)
	- x86-64 has (small) 16MB DMA zone for legacy devices, and the rest is ZONE\_NORMAL

#### Physical page allocation maintains lists of pages in use by the kmallocating memory of pages in use by the kmallocating memory of pages<br>Allocating memory of pages in use of pages in use of pages in use of pages in use of pages in use of pages in involves determining the appropriate list and either taking the first free piece available on the list or allocating a new page and splitting and splitting it up.  $\mathcal{M}(\mathcal{M})$

- Page allocator allocates and frees all physical pages cannot reallocate or reclaim these regions in response to memory shortages. as slab allocation. A **slab** is used for allocating memory for kernel data
	- Can allocate ranges of physically-contiguous pages on request calco consiste of or more slabs. The single cashes is a single calculate for each unique set of each unique set
- Uses a **buddy-heap algorithm** to track available physical pages ach available priysical pages
	- Each allocatable memory region is paired with an adjacent partner
	- Two allocated partner regions freed together are combined into a larger region
	- If no small free region exists to satisfy a small memory request, subdivide a larger free region into two pieces to satisfy the request

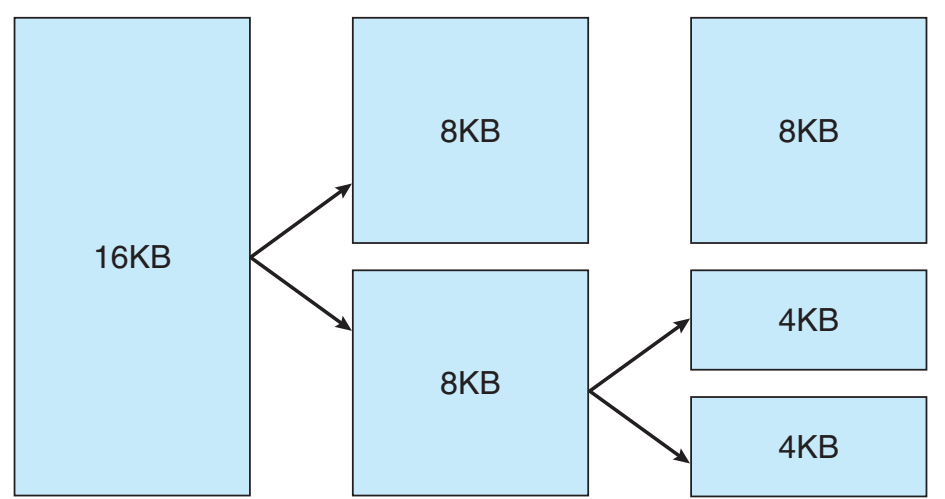

#### Slab allocation

- Allocation in the kernel occurs either
	- **Statically**, drivers reserve contiguous memory during system boot, or
	- **Dynamically**, via the page allocator
- Uses a **slab allocator** for kernel memory
- Using **page cache**, virtual memory system also manages physical memory
	- Kernel's main cache for files
	- Main mechanism for I/O to block devices
	- Stores entire pages of file contents for local and network file I/O

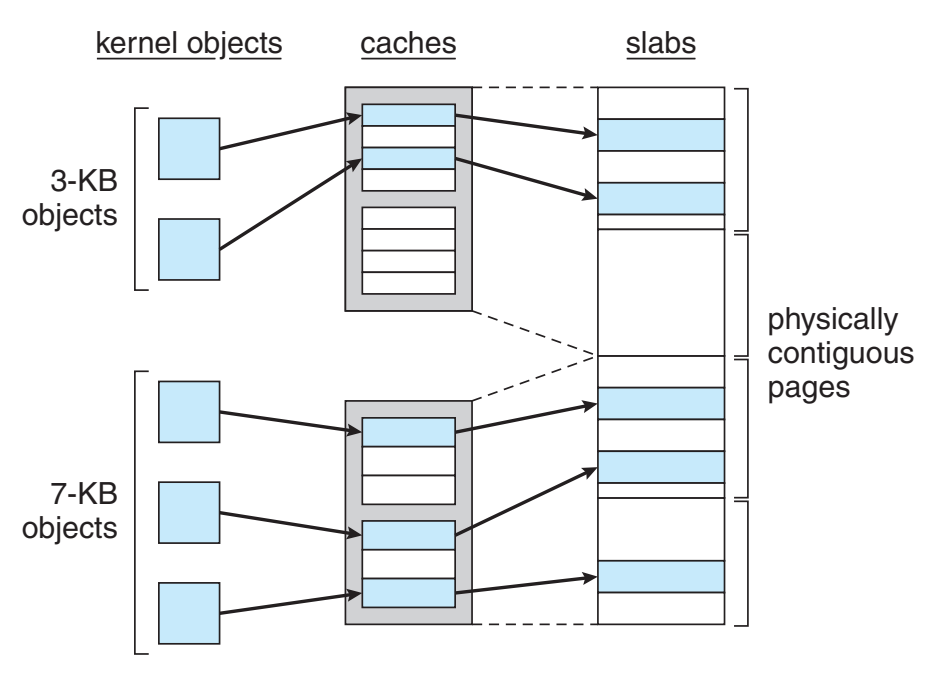

- Physical memory
- Virtual memory
	- Creation
	- Running a program
- File systems
- I/O
- Start of day

#### Virtual memory

- Virtual memory system maintains each process' address space
	- Creates pages of virtual memory on demand
	- Manages loading of those pages from disk or swapping back out as required
- VM manager maintains two views of a process's address space
	- **Logical view** describes the layout of the address space, a set of non-overlapping regions, each representing a continuous, page-aligned subset of the address space
	- **Physical view** stored in the process' hardware page tables
- Virtual memory regions are characterized by
	- The **backing store**, which describes from where the pages for a region come; regions are usually backed by a file or by nothing (demand-zero memory)
	- The region's **reaction to writes**, either **page sharing** or **copy-on-write**
- **Paging system** uses **page-out policy** to decide which pages to move to and from backing store using the **paging mechanism**

#### Virtual memory creation

• The kernel creates a new virtual address space for two reasons

#### • **A process runs a new program via** *exec*

- The existing process is given a new, completely empty virtual-address space
- Program-loading routines populate the address space with virtual-memory regions

#### • **A process creates a new process via** *fork*

- New process is given a complete copy of the parent's virtual address space
- Kernel copies parent's VMA descriptors and creates a new set of page tables for the child
- Then copies parent's page tables into the child's, incrementing the reference count of each page covered
- Thus parent and child address spaces initially share the same physical pages of memory
- Kernel reserves a constant (architecture-dependent) area of two regions
	- **Static region** has page table references to every available physical page to ease logical- physical translation in kernel
	- Remainder is unreserved and PTEs can be pointed to any other area of memory

#### Running a program

- Kernel has function table for program **loading** 
	- Supports multiple binary formats, commonly ELF
- ELF-format program has a header plus several page-aligned sections
	- Pages initially mapped into virtual memory, and then faulted in to physical memory
	- ELF loader reads header and maps sections of the file into separate VM regions
- Unless **statically** linked there will be symbols defined elsewhere
	- Calling dynamic linker stubs trigger mapping of the link library into memory, resolving references
	- Shared libraries typically compiled to position-independent code (PIC) so can be loaded anywhere dependent code (PIC) so can be

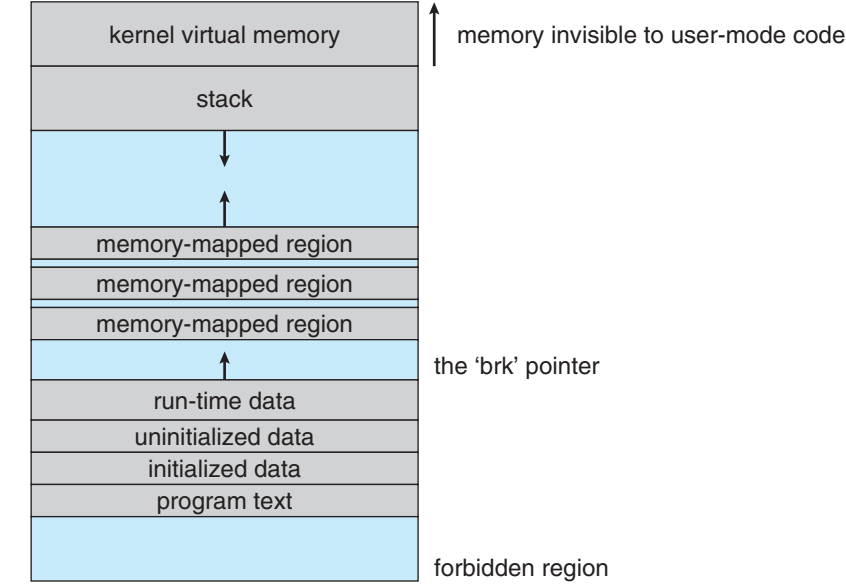

- Physical memory
- Virtual memory
- File systems
	- Implementation
	- Directories and links
	- Access control
- I/O
- Start of day

#### File systems

- To the user, Linux's file system appears as a hierarchical directory tree obeying UNIX semantics
	- Devices are represented by special files
	- **proc file system** doesn't store data but computes it on demand using inode number to identify the operation
- Kernel hides details, managing different file systems via the **virtual file system** (**VFS**), an abstraction layer with four components
	- The **inode object** structure represent an individual file
	- The **file object** represents an open file
	- The **superblock object** represents an entire file system
	- A **dentry object** represents an individual directory entry
- Then manipulate those objects via a set of operations on the objects, e.g., for files include
	- int (\***open**) (struct inode \*, struct file \*);
	- ssize\_t (\*read) (struct file \*, char \_\_user \*, size\_t, loff\_t \*);
	- ssize t (\*write) (struct file \*, const char user \*, size t, loff t \*);
	- int (\***mmap**) (struct file \*, struct vm\_area\_struct \*);

#### File system implementation

- UNIX file systems use **inodes** (index nodes) as FCBs
	- A **combined scheme**: the inode contains pointers to blocks, and pointers to pointers to blocks, and so on
- Alternatives include **linked schemes** where an index block points to blocks and ends with either a *null* or a pointer to the next index block

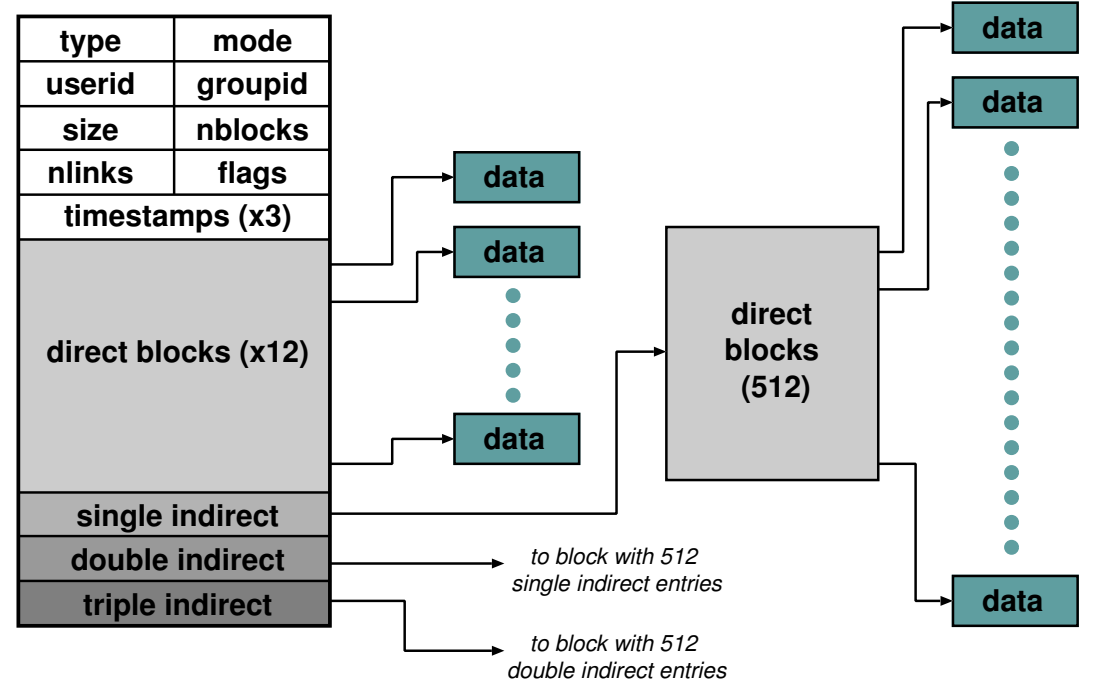

#### Directories and links

- Directory is just a file, itself pointed to by an inode, mapping **filenames** to **inodes**
- An instance of a file in a directory is a **hardlink**
	- Reference counted in the inode with file removed when reference count becomes zero
	- Directories cannot have more than one hardlink otherwise cycles might be created
- Alternatively, a **softlink** or **symbolic-link** is a normal file containing a filename, interpreted by the filesystem

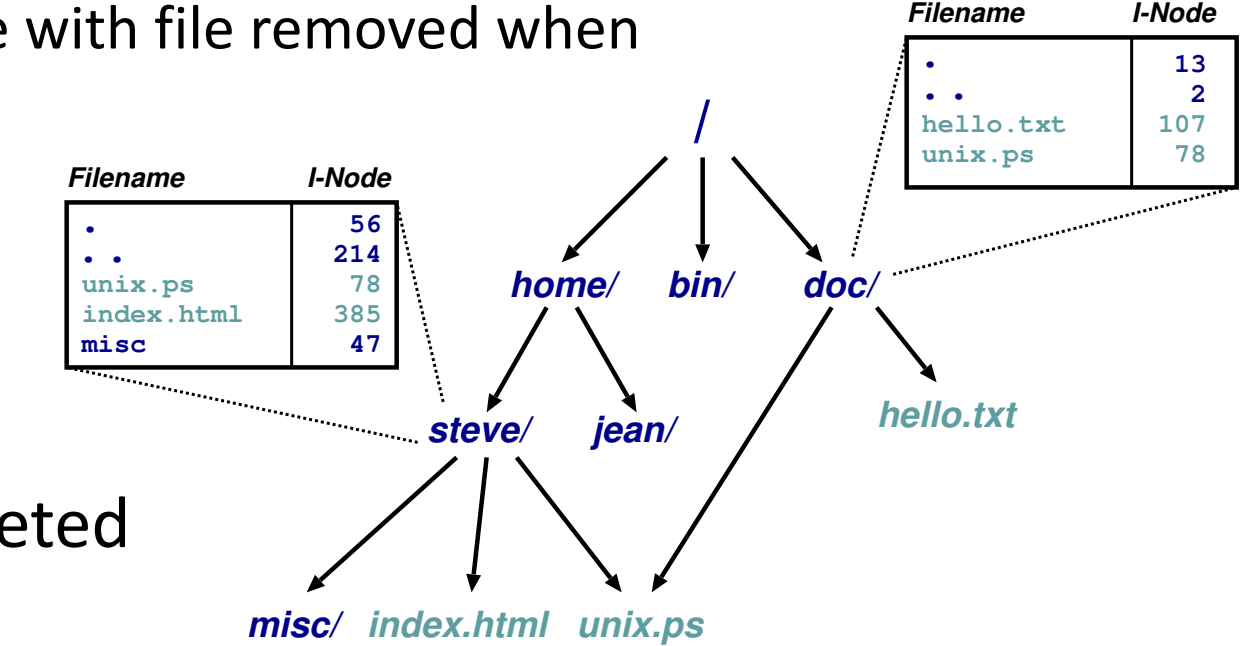

#### In-memory tables

- Each process sees files as **file descriptors**
	- Index into a process-specific **open file table**
- Table entries point into a **system-wide open file table**
	- Multiple processes might operate on the same file, including deleting it
- System-wide table entries then point to in-memory **inode table**

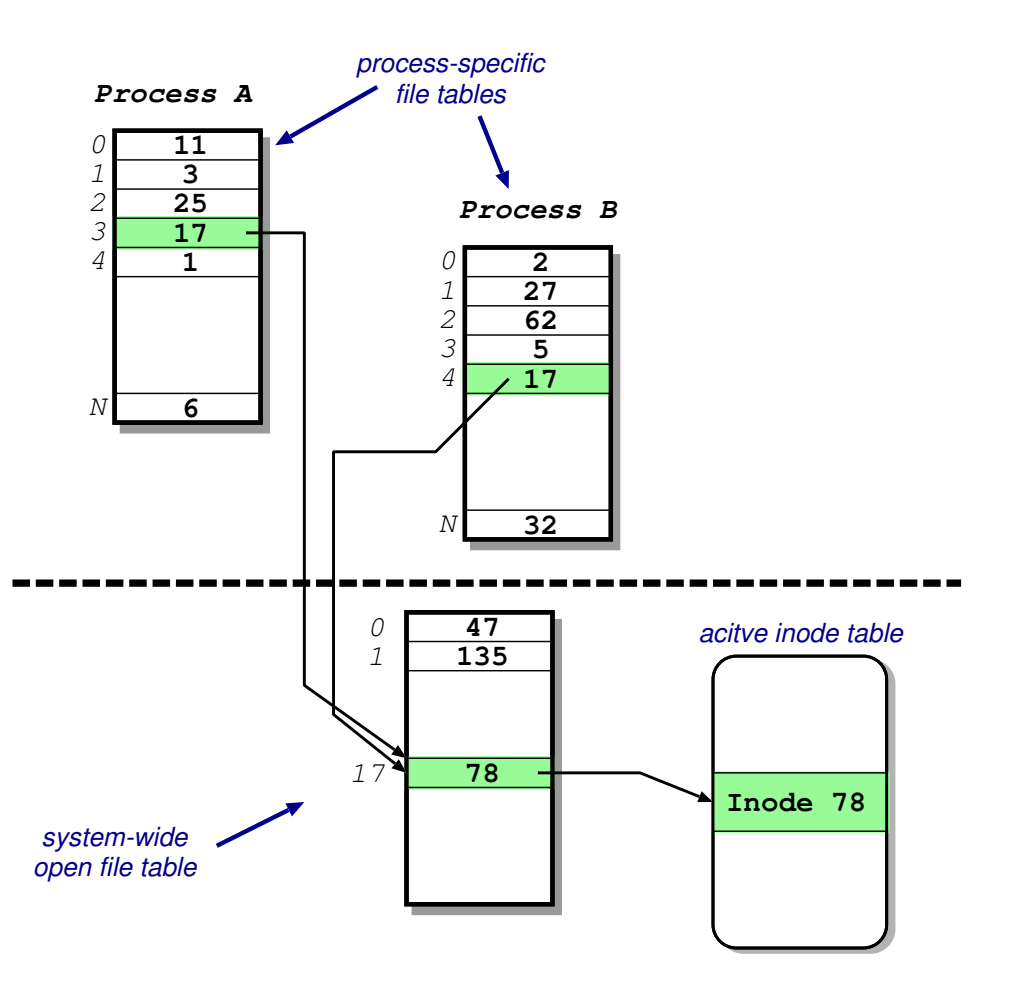

#### Access control

- Every object uses same mechanism: unique numeric identifiers
	- **User ID** (UID) identifies single user (set of rights)
	- **Group ID** (GID) identifies a group (rights held by one or more users)
- Processes have a single UID but one or more GIDs
	- Process UID matches object UID, then process has **user**/**owner rights**
	- Else if a process GID matches an object GID, then process has **group rights**
	- Else process has **world rights**
- Object has **protection mask** indicating R/W/X for user/group/world
	- Root UID process has automatic rights to everything
- Rights can be passed by forwarding fds down a local network socket
	- E.g., Print server is passed a descriptor for the file to be printed, avoiding the need for it to have rights to read any other of the user's files

#### File access control

- Access control information held in each inode
	- Three bits for each of owner, group and world
	- For files, read, write execute
	- **•** For directories, read entry, write entry, traverse directory R WE R WE R WE
- Also have *setuid* and *setgid* bits:
	- **Normally processes inherit permissions of invoking user**
	- *setuid*/*setgid* allow user to "become" someone else when running a given program
- E.g. an assessment application might have
	- A *sit-exam* application owned by the examiner with permissions 0711 plus *setuid*
	- A *test-scores* file also owned by the examiner but with permissions 0600

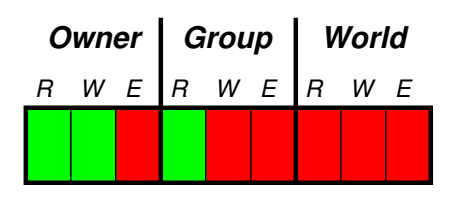

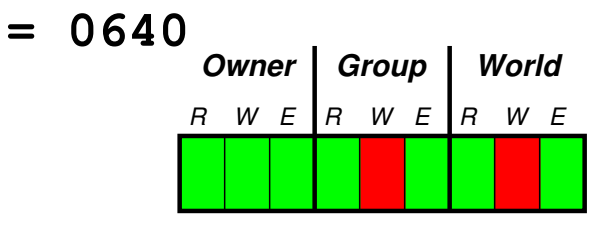

**= 0755**

- Physical memory
- Virtual memory
- File systems
- I/O
	- Buffer cache
	- Device types
- Start of day

# Input/Output

- Device-oriented file system accesses disk storage via two caches:
	- The **page cache** caches data, unified with the virtual memory system
	- The **buffer cache** caches metadata separately, indexed by physical disk block
- Three classes of device:
	- **Block devices** allow random access to independent, fixed size blocks of data
	- **Character devices** include most other devices, not needing the functionality of regular files
	- **Network devices** are interfaced via the kernel's networking subsystem

#### Buffer cache

- Maintain copies of some parts of disk in memory for speed
- Reading then involves
	- Locate relevant blocks from inode
	- Check if in buffer cache
	- If not, read from disk into buffer cache memory
	- Return data from buffer cache
- Writing is the same except final step updates the version **in the cache**
	- "Typically" prevents majority (around 85%) of implied disk transfers
	- But at risk of losing data while the update is only in the buffer cache
- Must periodically (30 seconds) flush dirty buffers to disk
	- Can cache metadata too but what problems can that cause?

#### Device types

- **Block devices** provide the main interface to system's disk devices
	- Block buffer cache acts as a pool of buffers for active I/O and as a cache for completed I/O
	- Request manager handles reading/writing of buffer contents to/from block device driver using **Completely Fair Queueing** (**CFQ**)
- **Character devices** do not offer random access, with driver just passing on request directly
	- Main exception are **terminal devices** where **line discipline** is responsible for interpreting information from device
	- Eg., **tty discipline** glues *stdin*/*stdout* onto terminal data/output streams
- **Network structure** complex with socket interface, protocol drivers, network device drivers
	- Also firewall management, filtering, marking etc

- Physical memory
- Virtual memory
- File systems
- I/O
- Start of day
	- Shell operation
	- Standard I/O

#### UNIX start of day

- Kernel (*/vmunix*) loaded from disk and executed, mounting root filesystem
	- Bootloader required to read from the disk
	- First process (PID=1), traditionally */etc/init*, is hand-crafted
- Proceeds by reading */etc/inittab* and, for each entry:
	- Opens terminal special file, e.g. */dev/tty0*, duplicates the resulting fd twice, and forks an */etc/tty* process
- Each tty process then:
	- Initialises the terminal, outputs the string **login:** & waits for input
	- On receiving input, *execve /bin/login*
- */bin/login* then
	- Outputs the string **password:** & waits for input
	- On receiving input, hash it and check against entyr in */etc/passwd*
	- If match, set the UID & GID, and *execve* the indicated shell
- When the shell exits, the parent *init* resurrects the */etc/tty* process which goes again

#### Shell operation

- Just another process needn't understand commands, just files
	- Using CWD avoids need for fully qualified pathnames
- Command line parsing can be complex
	- Wildcard expansion (**globbing**)
	- Tilde (~) processing
	- Conventionally trailing *&* backgrounds forked process

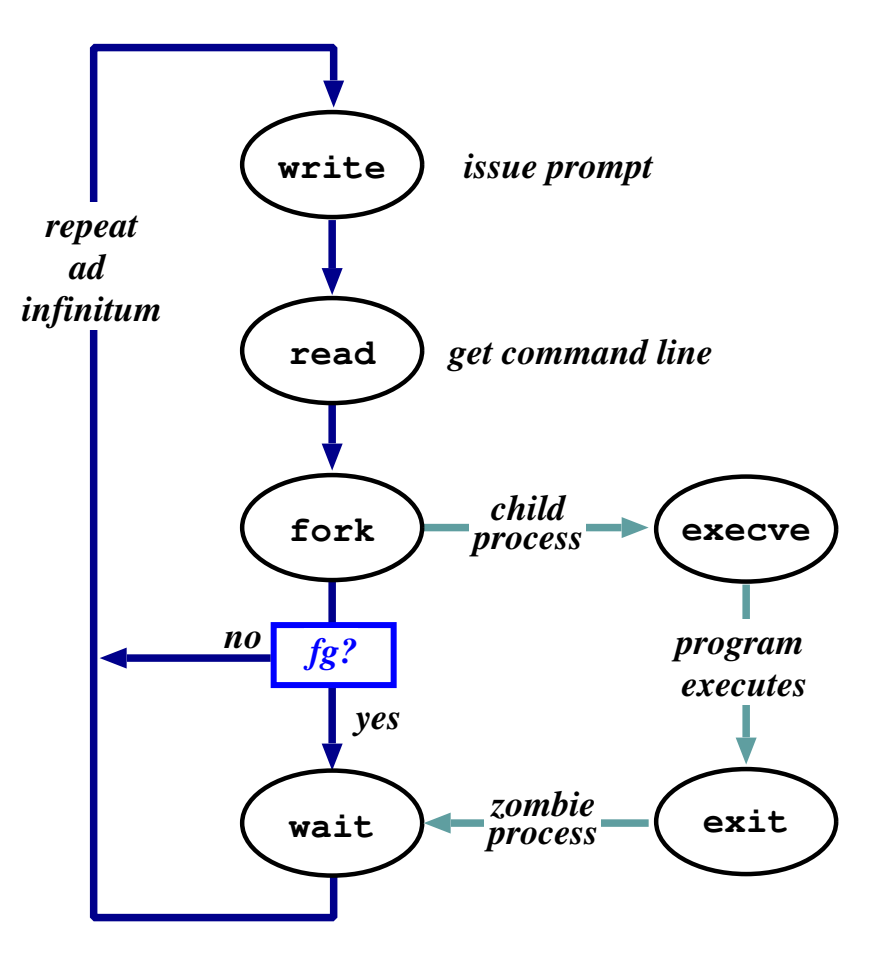

#### Standard I/O

- Every process has three fds on creation:
	- **stdin** from which to read input
	- **stdout** to which output is sent
	- **stderr** to which diagnostics are sent
- Inherited from parent but can be **redirected** to/from a file, e.g.,

*ls >listing.txt ls >&listing.txt sh <commands.sh*

- Consider: *ls >temp.txt; wc <temp.txt >results* 
	- Pipeline is better, e.g. *ls | wc >results*
- Unix command lines can become very complex e.g., with many filters
	- Redirection can cause some buffering subtleties

#### Summary

- Physical memory
	- Page allocation
	- Slab allocation
- Virtual memory
	- Creation
	- Running a program
- File systems
	- Implementation
	- Directories and links
	- Access control

#### $\cdot$   $1/O$

- Buffer cache
- Device types
- Start of day
	- Shell operation
	- Standard I/O